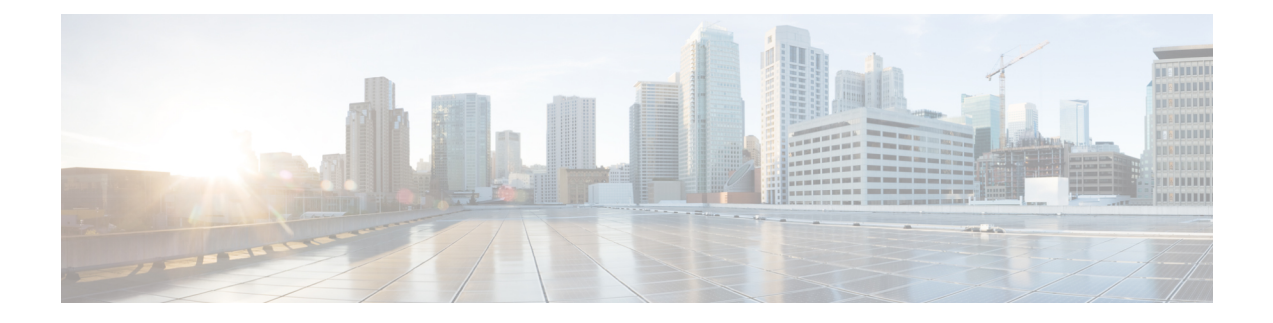

# **Memory Pool—SNMP Notification Support**

This feature adds CLI commands to enable SNMP notifications for the Cisco Enhanced Memory Pool MIB (CISCO-ENHANCED-MEMPOOL-MIB).

- Finding Feature [Information,](#page-0-0) on page 1
- Prerequisites for Memory [Pool—SNMP](#page-0-1) Notification Support, on page 1
- Restrictions for Memory [Pool—SNMP](#page-1-0) Notification Support, on page 2
- Information About Memory [Pool—SNMP](#page-1-1) Notification Support, on page 2
- How to Enable Memory [Pool—SNMP](#page-1-2) Notification Support, on page 2
- [Configuration](#page-2-0) Examples for Memory Pool—SNMP Notification Support, on page 3
- Additional [References,](#page-2-1) on page 3
- Feature Information for Memory [Pool—SNMP](#page-4-0) Notification Support, on page 5

## <span id="page-0-0"></span>**Finding Feature Information**

Your software release may not support all the features documented in this module. For the latest caveats and feature information, see Bug [Search](https://tools.cisco.com/bugsearch/search) Tool and the release notes for your platform and software release. To find information about the features documented in this module, and to see a list of the releases in which each feature is supported, see the feature information table.

Use Cisco Feature Navigator to find information about platform support and Cisco software image support. To access Cisco Feature Navigator, go to [www.cisco.com/go/cfn.](http://www.cisco.com/go/cfn) An account on Cisco.com is not required.

## <span id="page-0-1"></span>**Prerequisites for Memory Pool—SNMP Notification Support**

Before you can compile CISCO-ENHANCED-MEMPOOL-MIB, you need to compile the following MIBs in the order listed:

- **1.** SNMPv2-SM (SNMP configuration MIB)
- **2.** SNMPv2-TC (SNMP configuration MIB)
- **3.** SNMPv2-CONF (SNMP configuration MIB)
- **4.** SNMP-FRAMEWORK-MIB (SNMP configuration MIB)
- **5.** CISCO-SMI (SNMP configuration MIB)
- **6.** ENTITY-MIB (core MIB)
- **7.** CISCO-ENHANCED-MEMPOOL-MIB (infrastructure MIB)

All MIBs used on Cisco devices are available at [http://www.cisco.com/go/mibs.](http://tools.cisco.com/ITDIT/MIBS/MainServlet)

## <span id="page-1-0"></span>**Restrictions for Memory Pool—SNMP Notification Support**

Access to the MIB is restricted to a read-only level.

## <span id="page-1-1"></span>**Information About Memory Pool—SNMP Notification Support**

The CISCO-ENHANCED-MEMPOOL-MIB module describes SNMP objects that enable users to remotely monitor the memory pool statistics of all physical entities, such as line cards and route processors, in a managed device. This is particularly useful for high-end devices that may have a large number of line cards. Lately, the MIB has been enhanced to provide buffer pool and buffer cache statistics.

In addition to the statistics provided by the MIB, SNMP notifications (traps or informs) can be configured to be sent when the maximum number of memory buffers changes (in other words, when a new buffer peak is reached).

## <span id="page-1-2"></span>**How to Enable Memory Pool—SNMP Notification Support**

#### **SUMMARY STEPS**

- **1. enable**
- **2. configure terminal**
- **3. snmp-server enable traps memory** [**bufferpeak**]
- **4. snmp-server host** {*hostname* | *ip-address*} [**traps** | **informs**] [**version** {**1** | **2c** | **3** [**auth** | **noauth** | **priv**]}] *community-string* [**udp-port** *port*] [*notification-type*] [**vrf** *vrf-name*]
- **5. exit**

#### **DETAILED STEPS**

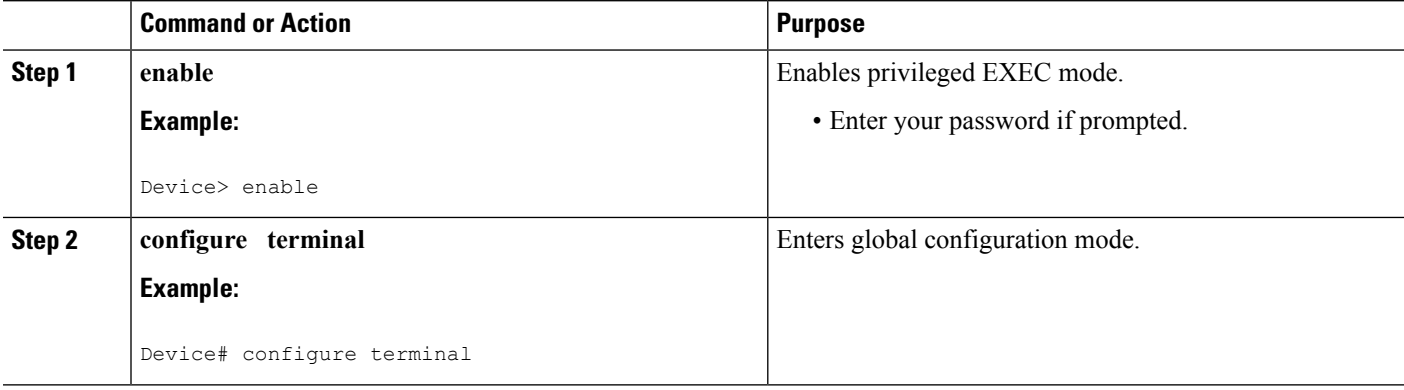

Ш

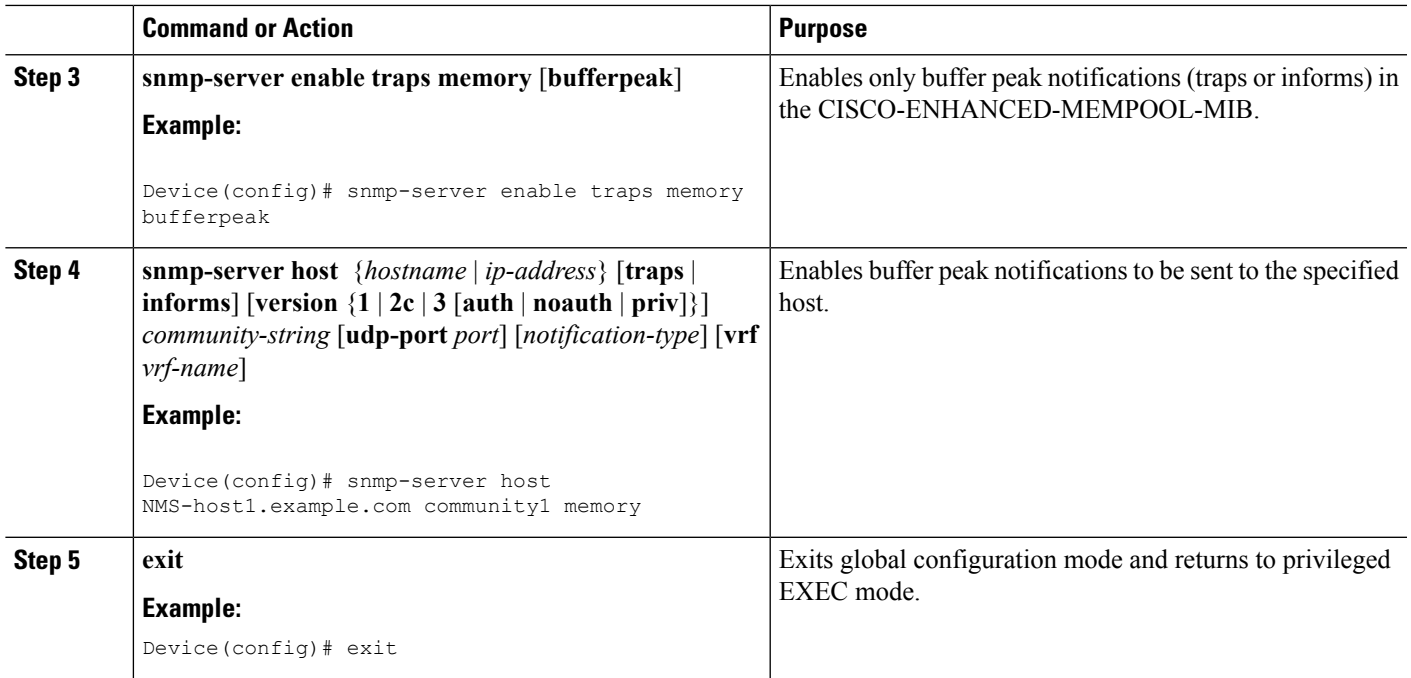

## <span id="page-2-0"></span>**Configuration Examples for Memory Pool—SNMP Notification Support**

### **Enabling Memory Pool—SNMP Notification Support Example**

In the following example, all available memory-related SNMP notifications are enabled and configured to be sent as informs to the host myhost.cisco.com using the community string public:

Device(config)# **snmp-server enable traps memory bufferpeak**

Device(config)# **snmp-server host myhost.cisco.com informs version 3 public memory**

Note that as of this release, only the buffer peak memory notification type is available. Additional memory notification type keywords may be added in future releases.

### <span id="page-2-1"></span>**Additional References**

### **Related Documents**

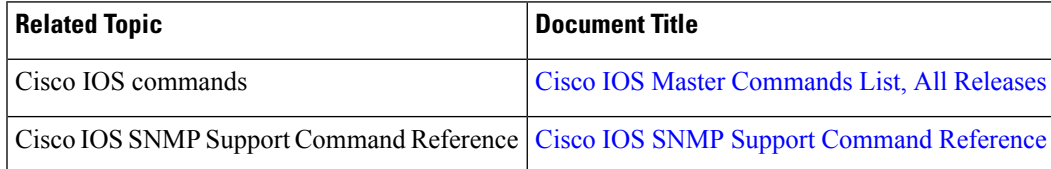

I

### **Standards and RFCs**

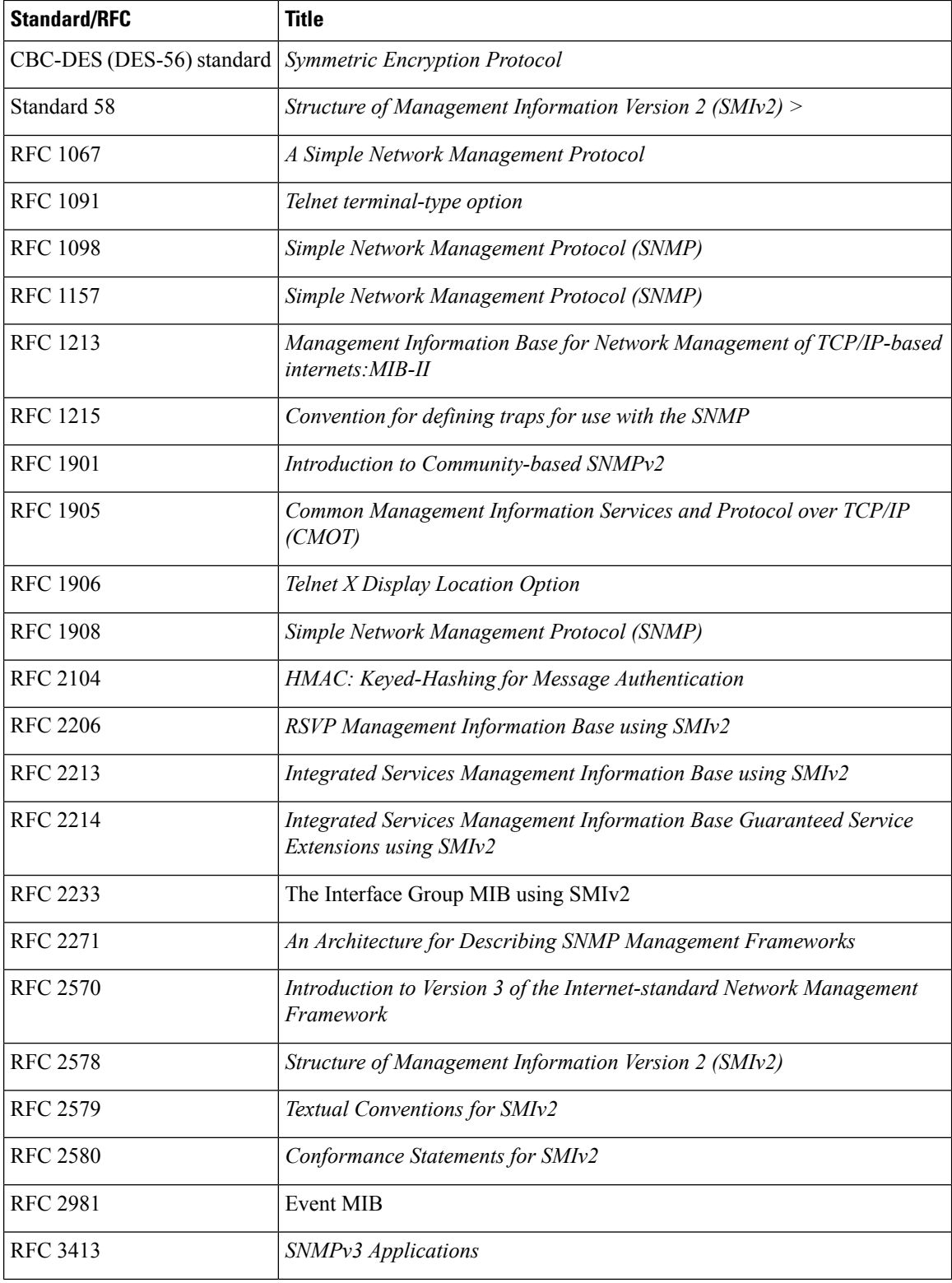

i.

Ш

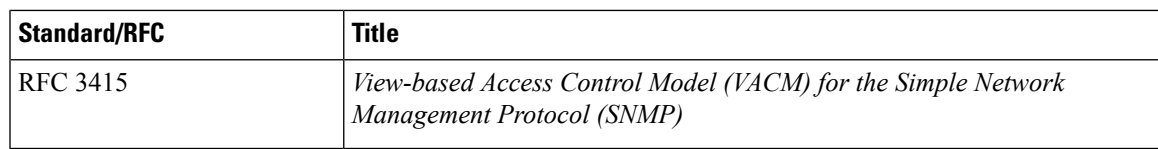

### **MIBs**

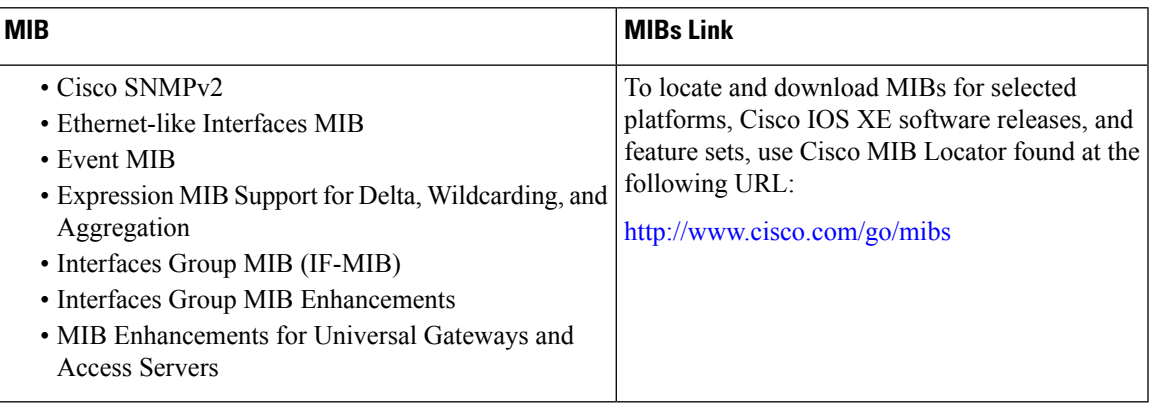

#### **Technical Assistance**

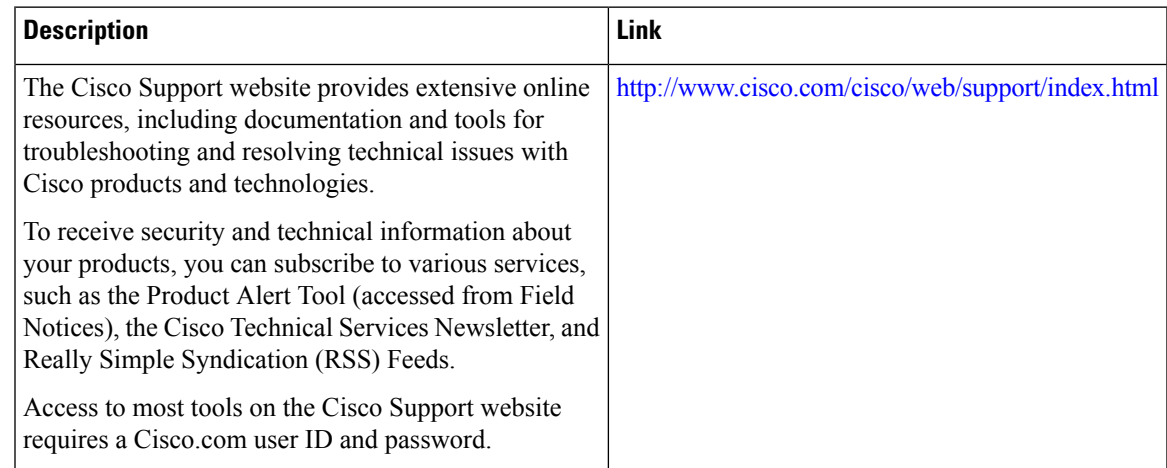

## <span id="page-4-0"></span>**Feature Information for Memory Pool—SNMP Notification Support**

The following table provides release information about the feature or features described in this module. This table lists only the software release that introduced support for a given feature in a given software release train. Unless noted otherwise, subsequent releases of that software release train also support that feature.

Use Cisco Feature Navigator to find information about platform support and Cisco software image support. To access Cisco Feature Navigator, go to [www.cisco.com/go/cfn.](http://www.cisco.com/go/cfn) An account on Cisco.com is not required.

I

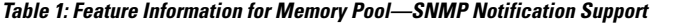

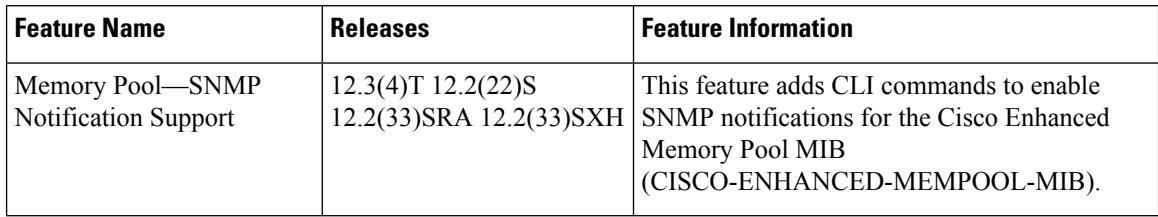

i.